## **Read - Photoshop system requirements**

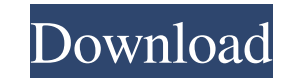

### **Adobe Photoshop Cs6 System Requirements Download Crack+ License Code & Keygen**

| \*\*Contrast Enhance\*\* --- | --- Enhance the contrast of your photographs. While this will increase the amount of detail on darker and lighter areas, it can also lose detail on darker and lighter areas of your image if your subject does not have a high contrast against a dark background. Turn on the \*\*Enhance Contrast\*\* adjustment, which is available in the Enhance menu. On the left side of your image, you will see a Histogram with a diagonal graph. In the graph, you will see a curve showing the tones of your image, from white at the lower left to black at the upper right. There should also be a bar graph at the bottom, which shows the amount of contrast in your image. \*\*Figure 7.7A\*\* : Enhancing contrast The fill curve on the right will show the highlights and the shadow areas. Look at the area in the image above the graph with the active fill bar. This is the only area you want to increase the contrast for. \*\*Figure 7.7B\*\* : Enhancing contrast At the bottom of the Adjustments Panel, you will also find this same "fill bar" and color space setting (as shown in the box on the right in Figure 7.7A). This allows you to increase or decrease contrast without affecting the range of colors. \*\*Figure 7.7C\*\* : Enhancing contrast \*\*Figure 7.7D\*\* : Enhancing contrast The first way to increase contrast is to increase the contrast of the subject through the left side of the histogram (Figure 7.7D). If this is not enough, you will need to move the fill bar up to the top or bottom of the histogram in order to increase the amount of contrast to the top and bottom areas of the image (as shown in the box on the right in Figure 7.7C). A few times a year, Adobe releases new versions of Photoshop. Sometimes the updates change the names of layers, and these layer names are visible when you open a layer in the Layers Panel. To open a layer, double-click on the layer name. Photoshop has a multi-layered system. Although the standard user interface is just the Layers Panel, there are a couple of other panels that can be added to view additional information or to work on layers. These include the History panel and the panel of tools for creating selections.

#### **Adobe Photoshop Cs6 System Requirements Download Activator [March-2022]**

Here's everything you need to know about the best photo editor. What is Adobe Photoshop? Adobe Photoshop is one of the most powerful graphic design software available today. The software is designed to take photographs and a variety of other digital media and transform it into high-quality digital art that you can alter in all kinds of ways. Most users are familiar with the program from at least taking a photo with their smartphone or camera to the day they see their favorite actor's face and their jaw drops as they look into the screen. The program has evolved quite a bit over the years. People can now edit any type of digital media – images, videos, even 3D – and create a wide variety of images, animations, video clips and more. Features & advantages The main benefit of using the latest version of Photoshop is that you get the program at the lowest cost – compared to what it costs when you buy the professional version. With Photoshop Elements, you get the best version of Photoshop without having to deal with the

steep price tag and the software seems to be considerably less powerful than the professional version. The most popular reason you might use Photoshop Elements is to save money on a program that you already own. You do get a large number of free alternatives for graphic design software and if you use Photoshop Elements for editing your photos, you get all the features you need to edit photos easily. It's a great way to learn a new photo editing program. There are free versions of Photoshop Elements out there to get you started. Most folks are familiar with Photoshop. They know the program can edit pictures and create a lot of different kinds of digital media. With Elements, you get the basic tools for your photo editing, plus you

also get access to over 75,000 high-quality elements, icons and fonts that can be used to make unique design elements for your projects. Using Photoshop Elements can be a great way to learn about Photoshop if you are just getting started with graphic design. Photoshop Elements is great for beginners and as you progress, you can even get access to the professional version of the software if you are willing to pay the fees. And, if you prefer working with older software, you'll like that it's compatible with a whole host of different media types. Adobe Photoshop is the most common and popular photo editing software around and it' 05a79cecff

**Adobe Photoshop Cs6 System Requirements Download Free Download 2022**

Starting at the 2013 Seattle Pro/Am I'd say my favorite thing about this tournament is that it is a potluck, so you can bring something to share. There are some already scheduled. Let's see if the bug list is correct: stews, soups, chili, casseroles, vegan fare, salad, fresh fruit, pita, brown bread. About Me Facebook: "Matt" What is this? I'm hosting a fundraiser for the Matt Zuccollo Fan Club. This is a place for people to help Matt achieve his seemingly never-ending dream: to become a member of the Anaheim Angels. If you're feeling nostalgic for the '07 Angels, you can read my profile on them. If you're not familiar with Matt Zuccollo, google him. Then look at his blog, follow him on Twitter, etc. He's a real person -- not a fake celebrity like Heidi Montag -- and he's a great person with a lot of heart. Thanks to the awesome fans who've donated and are still supporting Matt. I hope you'll join us in this effort.[Proliferative activity and expression of cyclin A and cyclin B1 in human gastric cancer and their correlation]. The expression of cyclin A and cyclin B1 in human gastric cancer and their correlation with the clinicopathologic findings and proliferative activity were detected by immunohistochemistry. Using TUNEL method to measure the cell apoptosis rate in cancer and in paracarcinoma tissues of the same specimen and the correlation between the apoptosis rate and the expression of cyclin A and cyclin B1 were investigated. The expression of cyclin A was observed in 86.1% (69/80) of gastric cancer, which was significantly higher than the expression of cyclin B1, which was observed in only in 28.4% (23/80). The expression of cyclin A was closely correlated with the histological grade ( $r = 0.255$ , P

# **What's New in the Adobe Photoshop Cs6 System Requirements Download?**

Julia Child and My Career (Or, Why I Don't Love Husbands) Marriage (or, I guess, love) is a funny thing — but I only realize this now that I am a married woman. At the time, I was more concerned with having a career. I was a freshman in college, and though I had always known I wanted to be a writer, for most of my adult life I had also thought that I would remain single. I wanted to have a career in literature; I wanted to write and be a good teacher. In 1990, I won a writing fellowship to attend the Iowa Writers' Workshop, and I was ecstatic to go; it was my first year away from home. I was taken aback by the campus, and after a few days I decided to move into the dorms. So I did. In my senior year, I had the opportunity to spend a semester at a posh campus in northern Italy — to study fiction writing and language, to work with other writers in a hotbed of creativity. I chose to go. After that, I went back to finishing my degree, and then I came home to New York City and to teaching. That fall, I got a part-time job at the New York Times, and that was where I worked for 15 years. I started as a reporter and then moved into the education department, becoming an education columnist, and eventually I left for a time to write a book — the memoir about my family and myself that inspired my stage show. When I was 30, I married my husband, who is also a writer and a teacher. I never, ever, ever wanted to be married. I wanted to be a writer, and I wanted to be a good teacher, and I knew that one day I'd be a good writer and a good teacher, but not both. Advertisement Now I have a husband and a house and a baby and a crazy job as a host of a TV show about cooking. I have a good job; I am being supported. I am a successful, single woman. I am a wife and mother. I am married. I am Julia — I am Julia Child. I have always been happy. I have always been a good daughter, a good sister, and a good friend, and I have always been an amateur chef, and now a professional chef. I am a writer

### **System Requirements:**

Minimum: OS: Windows 7 SP1, Windows 8.1 Pro, Windows 10 (64-bit only) Processor: Intel Core i3 Memory: 4 GB RAM Graphics: Intel HD 4000 / AMD Radeon HD 5750 DirectX: Version 9.0 Storage: 2 GB available space Additional Notes: Due to the nature of the game and its use of online servers, Internet connection is required for play. Minimum:OS: Windows 7 SP1, Windows 8.1 Pro,

[http://reddenegocios.garantizamifuturo.com/upload/files/2022/07/Fkq2rLmd52e8dMhhDqnF\\_01\\_aa9b4259da8e51b0ae648a4867df2815\\_file.pdf](http://reddenegocios.garantizamifuturo.com/upload/files/2022/07/Fkq2rLmd52e8dMhhDqnF_01_aa9b4259da8e51b0ae648a4867df2815_file.pdf) <https://www.surfcentertarifa.com/download-adobe-photoshop-photo-editing-2020-cs6/> <https://www.mein-hechtsheim.de/advert/adobe-photoshop-right-resize-2017-crack/> <https://www.cameraitacina.com/en/system/files/webform/feedback/geffhed796.pdf> <http://pepsistars.com/500-free-fonts/> <https://bonnethotelsurabaya.com/businesscareers/how-to-crack-photoshop> <https://gamersmotion.com/glitter-psd-collection-free-glitter-psd/> <https://transmetro.id/2022/07/41478/> <https://formularios.fibao.es/sites/default/files/webform/henkamm800.pdf> [https://weekvanhetnederlands.org/wp-content/uploads/2022/07/adobe\\_photoshop\\_cs2\\_software\\_free\\_download\\_for\\_windows\\_7.pdf](https://weekvanhetnederlands.org/wp-content/uploads/2022/07/adobe_photoshop_cs2_software_free_download_for_windows_7.pdf) [http://sandyssayings.com/wp-content/uploads/2022/07/Noiseware\\_Professional\\_V4\\_11\\_0\\_For\\_Adobe\\_Photoshop\\_70\\_Free\\_Download.pdf](http://sandyssayings.com/wp-content/uploads/2022/07/Noiseware_Professional_V4_11_0_For_Adobe_Photoshop_70_Free_Download.pdf) [https://ipayif.com/upload/files/2022/07/MSmGaNZpxB5FLVpc1Rgb\\_01\\_aa9b4259da8e51b0ae648a4867df2815\\_file.pdf](https://ipayif.com/upload/files/2022/07/MSmGaNZpxB5FLVpc1Rgb_01_aa9b4259da8e51b0ae648a4867df2815_file.pdf) <https://zannza.com/best-alternative-to-adobes-photoshop-elements-the-desktop-extension-of-the-extremely-popular-photoshop-app/> <https://khakaidee.com/download-portable-photoshop-cc-2018-mylearnonline/> <https://lynonline.com/2022/07/01/free-download-grain-surgery-2-0-1-bulid-2010/> <https://www.academiahowards.com/psd-menu-template/> <https://earthoceanandairtravel.com/2022/07/01/how-to-download-photoshop-for-windows-7-solved-2020/> <https://www.reperiohumancapital.com/system/files/webform/sherefr786.pdf> <https://lannews.net/advert/presentation-template-free-download-photoshop/> <https://bharatlive.net/download-download-photoshop-cs5-cs4-cs3/>